## **C.1 C.1 Summen**

Mit dem Summenzeichen  $\sum$  werden Rechenanweisungen zum Addieren kompakt geschrieben. Sie lassen sich oft mit Hilfe der Summenregeln vereinfachen.

Gibt es insgesamt  $n$  Werte in einer Zahlenreihe für Variable  $X$ , so schreibt man  $x_l$  für  $l = 1, \ldots, n$  und

$$
\sum_{l=1}^{l=n} x_l
$$

bedeutet dann: "Summiere die  $x_l$ -Werte für  $l = 1$  bis  $l = n$ ". Noch kompakter schreibt man für "Summiere alle Werte von $\mathbf{x}^u$ 

$$
\sum_{l} x_{l} \quad \text{oder} \quad \sum x_{l}
$$

**Rechenbeispiele: Summen bilden** (n = 4)

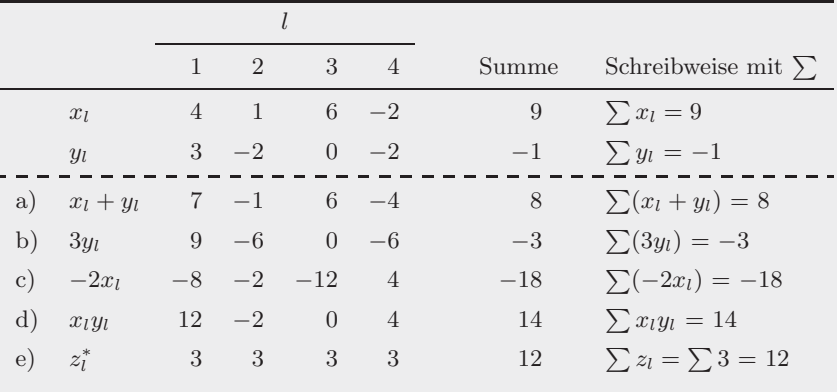

<sup>\*</sup>z<sub>l</sub> ist eine Konstante, da sie für alle l denselben Wert hat.

#### **Regeln für Summen**

Für Werte  $x_l$  und  $y_l$  mit  $l = 1, \ldots, n$  und einer Konstanten c gilt:

**Regel 1**: Die Summe von addierten  $x_l$ - und  $y_l$ -Werten ist gleich der Summe der  $x_l$ -Werte addiert zur Summe der  $y_l$ -Werte.

$$
\sum (x_l + y_l) = \sum x_l + \sum y_l
$$

**Regel 2**: Die Summe der mit einer Konstanten c multiplizierten  $x_l$ -Werte ist gleich der Summe der  $x_l$ -Werte multipliziert mit  $c$ .

$$
\sum cx_l = c \sum x_l
$$

**Regel 3**: Die Summe von n Werten einer Konstante c ist gleich der Anzahl n multipliziert mit der Konstanten c.

$$
\sum c = nc
$$

Für  $n=4$  erhält man ausführlich geschrieben:

für Regel 1)  $(x_1 + y_1) + (x_2 + y_2) + (x_3 + y_3) + (x_4 + y_4)$  $=(x_1 + x_2 + x_3 + x_4) + (y_1 + y_2 + y_3 + y_4)$ für Regel 2)  $cx_1 + cx_2 + cx_3 + cx_4 = c(x_1 + x_2 + x_3 + x_4)$ für Regel 3)  $c + c + c + c = 4c$ 

#### **Summen mit Summationsgrenzen**

Sollen nicht alle Werte aufsummiert werden, so gibt man am Summenzeichen die Summationsgrenzen an. Zum Beispiel bedeutet  $\sum_{l=2}^4 x_l$  "summiere  $x_l$  für  $l=2$  bis  $l=4$ " und  $\sum_{l\leq 3}x_l$  "summiere alle x-Werte deren Laufindex kleiner gleich 3 ist".

**Rechenbeispiele: Summen mit Summationsgrenzen** (Werte aus der Tabelle S. 329)

$$
\sum_{l=2}^{4} x_l = x_2 + x_3 + x_4 = 1 + 6 + (-2) = 5
$$
  

$$
\sum_{l=2}^{2} x_l = x_2 = 1
$$
  

$$
\sum_{l \le 3} x_l = \sum_{l=1}^{3} x_l = x_1 + x_2 + x_3 = 4 + 1 + 6 = 11
$$

#### **Rechenbeispiele: Summenregeln anwenden**

**Beispiel 1**: Für die folgende Werte und  $c = 3$  wird sowohl  $\sum x_l(y_l + c)$  als auch  $\sum x_l y_l + c \sum x_l$  berechnet

|           |                    |  | $1 \quad 2 \quad 3 \quad 4 \quad$ Summen               |
|-----------|--------------------|--|--------------------------------------------------------|
| $x_1$     |                    |  | 4 1 6 $-2$ $\sum x_l = 9$                              |
| $y_l$     | $3 -2 0 -2$        |  |                                                        |
| $y_l + c$ | $6 \t 1 \t 3 \t 1$ |  |                                                        |
|           |                    |  | $x_l(y_l + c)$ 24 1 18 -2 $\sum x_l(y_l + c) = 41$     |
| $x_l y_l$ |                    |  | 12 -2 0 4 $\sum x_i y_i = 14$ ; $14 + 3 \times 9 = 41$ |

**Beispiel 2**: Für  $n = 4$  sei  $\sum x_l = 8$  und  $\sum y_l = 10$ . Daraus ergibt sich

$$
\sum (-y_l) = (-1) \sum y_l = -10
$$
  
\n
$$
\sum (x_l - y_l) = \sum x_l - \sum y_l = -2
$$
  
\n
$$
\sum (2 + 3y_l) = \sum 2 + \sum 3y_l = 4 \times 2 + 3 \sum y_l = 38
$$
  
\n
$$
\sum (y_l - 2x_l + 5) = \sum y_l - 2 \sum x_l + 4 \times 5 = 14
$$

**Beispiel 3**: Vereinfachen

$$
\frac{\sum (cx_l + x_l)}{\sum x_l} = \frac{\sum x_l(c+1)}{\sum x_l} = \frac{(c+1)\sum x_l}{\sum x_l} = c+1
$$

**Beispiel 4**: Vereinfachen

$$
\frac{\sum (x_l - y_l)^2 + \sum 2x_ly_l}{\sum 3(x_l^2 + y_l^2)}
$$
\n
$$
= \frac{\sum (x_l^2 - 2x_ly_l + y_l^2) + \sum 2x_ly_l}{\sum 3(x_l^2 + y_l^2)}
$$
\n
$$
= \frac{\sum x_l^2 - 2\sum x_ly_l + \sum y_l^2 + 2\sum x_ly_l}{3\sum (x_l^2 + y_l^2)}
$$
\n
$$
= \frac{\sum (x_l^2 + y_l^2)}{3\sum (x_l^2 + y_l^2)} = \frac{1}{3}
$$

binomische Formel, Anhang C.3

Regeln  $(1), (2)$ 

 $\frac{1}{3}$  Regel (1) und  $\sum (x_i^2 + y_i^2)$ , kürzen

# **C.2 C.2 Doppelsummen**

#### **Summen mit variablen Summationsgrenzen**

Mit Werten  $x_{ij}$  für  $i = 1, \ldots I$  und  $j = 1, \ldots n_I$  kennzeichnet man Werte  $\boldsymbol{x}$ nach zwei Kriterien. So kann man zum Beispiel den Wert jeder Person $j$ innerhalb Gruppe i zuordnen.

| $x_{ij}$                                                            |             |  |    |                                                |
|---------------------------------------------------------------------|-------------|--|----|------------------------------------------------|
|                                                                     |             |  |    | Person in Gruppe <i>i</i> Summe Personenanzahl |
| Gruppe $i \quad j: 1 \quad 2 \quad 3 \quad 4 \quad 5 \quad x_{i+1}$ |             |  |    | $n_i$                                          |
|                                                                     | $1 \t3 \t5$ |  |    |                                                |
| 2                                                                   | 2 4 5 8 6   |  | 25 | 5                                              |
| 3                                                                   | $2 \quad 4$ |  |    |                                                |

In Symbolen schreibt man die obigen Werte  $x_{il}$  wie folgt:

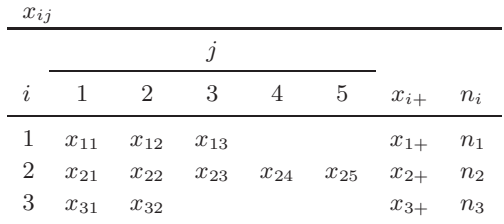

So bezeichnet dann  $x_{32} = 4$  den Wert für die zweite Person in der dritten Gruppe.

Die Summe in der ersten Zeile, ausführlicher "die Summe der Werte  $x_{1j}$  für  $j = 1, 2, 3^{\mu}$  ist

$$
x_{1+} = \sum_{j=1}^{n_1} x_{1j} = \sum_{j=1}^{3} x_{1j} = 1 + 3 + 5 = 9
$$

Die Summe der i-ten Zeile schreibt man

$$
x_{i+} = \sum_{j=1}^{n_i} x_{ij} = \sum_j x_{ij}
$$

Die Summe aller Werte kann man in einer der folgenden Weisen schreiben:

$$
x_{++} = \sum_{i=1}^{I} \sum_{j=1}^{n_i} x_{ij} = \sum_{i} \sum_{j} x_{ij} = \sum_{ij} x_{ij} = \sum x_{ij}
$$

#### **Summen mit festen Summationsgrenzen**

Sind jeweils gleich viele Werte  $J$  in jeder Gruppe  $i$ , so schreibt man:

 $x_{ij}$  für  $i = 1, \ldots, I$  und  $j = 1, \ldots, J$ .

| $x_{ij}$        |                             |   |                |                |               |               |
|-----------------|-----------------------------|---|----------------|----------------|---------------|---------------|
|                 |                             |   | Summe          |                |               |               |
| i               |                             | 2 | 3              | $\overline{4}$ | -5            | $x_{i+}$      |
|                 |                             | 3 | 5 <sub>5</sub> | $-2$           | -3            | 10            |
| $\overline{2}$  | $\mathcal{D}_{\mathcal{L}}$ | 4 | 5              | 8              | 6             | 25            |
| 3               | $\mathcal{D}_{\mathcal{L}}$ |   | $-1$           | $-3$           | $\frac{5}{2}$ |               |
| Summe: $x_{+j}$ | 5                           |   | 9              | 3              | 14            | $x_{++} = 42$ |

Es lassen sich dann nicht nur Summen in jeder Zeile  $i$  sondern zusätzlich die Summen in jeder Spalte  $j$  bilden.

#### **Regeln für Doppelsummen**

Für Werte  $x_{ij}$ ,  $y_{ij}$  und  $z_i$  mit  $i = 1, \ldots, I$ ,  $j = 1, \ldots, J$  und eine Konstante c gilt

**Regel 1**:  $\sum_{ij} (x_{ij} + y_{ij}) = \sum_{ij} x_{ij} + \sum_{ij} y_{ij}$ **Regel 2**:  $\sum_{ij} z_i x_{ij} = \sum_i z_i \sum_j x_{ij}$ **Regel 3**:  $\sum_{ij} c = IJc$ 

**Rechenbeispiele:** für  $I = 2$  **und**  $J = 3$ **Beispiel für Regel 1** 

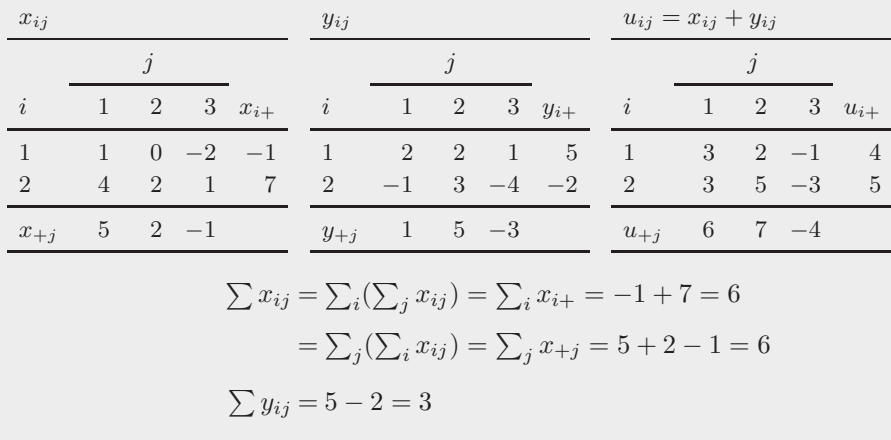

 $\sum x_{ij} + \sum y_{ij} = 9$   $\sum (x_{ij} + y_{ij}) = \sum u_{ij} = 9$ 

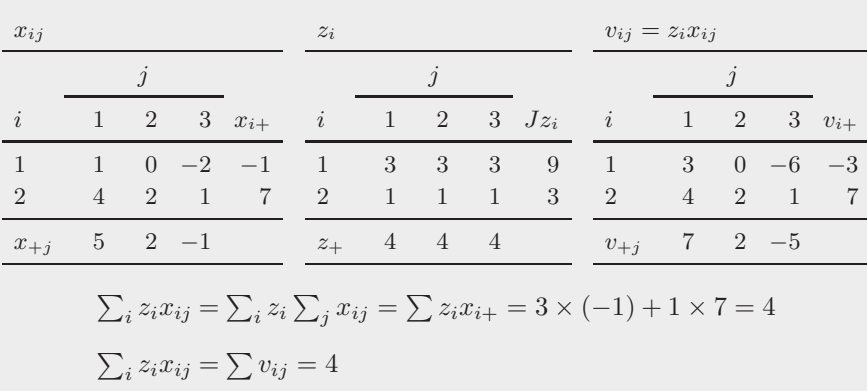

**Beispiel fur Regel 2 ¨**

#### **Beispiel fur Regel 3 ¨**

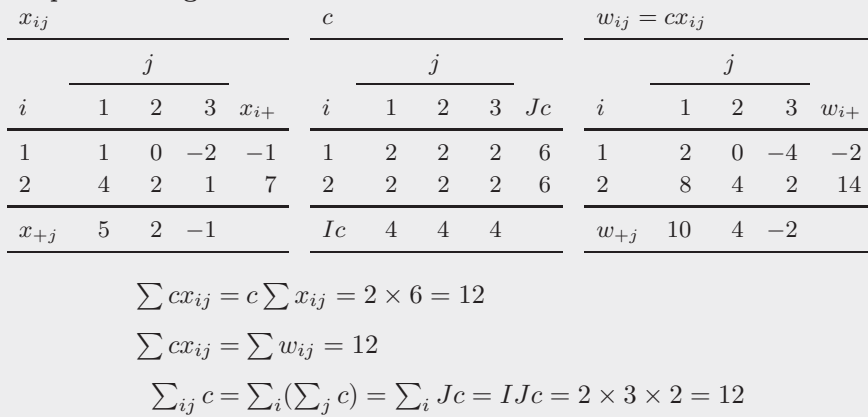

## **C.3 C.3 Binomische Formeln**

Die Formel

$$
(a+b)^2 = a^2 + 2ab + b^2
$$

lässt sich geometrisch erklären. Die Fläche eines Quadrats mit Seitenlänge  $(a + b)$  ist  $(a + b)^2$ . Sie setzt sich zusammen aus zwei Quadraten mit den Seitenlängen  $a$  und  $b$  sowie zwei Rechtecken, beide mit Flächeninhalt  $ab$ 

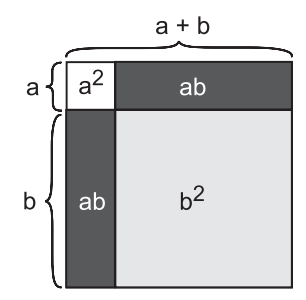

Alternativ rechnet man ausführlich

$$
(a + b)2 = (a + b)(a + b)
$$
  
= a(a + b) + b(a + b)  
= a<sup>2</sup> + ab + ba + b<sup>2</sup> = a<sup>2</sup> + 2ab + b<sup>2</sup>

Auf ähnliche Weise ergeben sich die beiden anderen binomischen Formeln, die oft zum Vereinfachen von Berechnungen benutzt werden:

$$
(a - b)2 = a2 - 2ab + b2,
$$
  

$$
(a + b)(a - b) = a2 - b2.
$$

### **C.4 C.4 Notwendige und hinreichende Bedingungen**

Notwendige, hinreichende und äquivalente Aussagen gehören in das Gebiet der Logik. Sie sind zum Beispiel wesentlich fur mathematische Beweise. Es ¨ sind Aussagen  $A, B, C, \ldots$ , für die jeweils eindeutig entschieden werden kann, ob sie zutreffen. Man sagt, B folgt aus  $A(A \Rightarrow B)$ , oder B folgt nicht aus A  $(A \not\Rightarrow B).$ 

Anhand der folgenden Vierecke kann man sich unterschiedliche Arten von Bedingungen verdeutlichen.

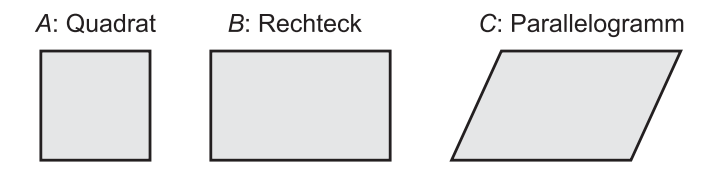

(1) Die Aussage, A: ein Viereck ist ein Quadrat, ist hinreichend, aber nicht notwendig für die Aussage  $B$ : ein Viereck ist ein Rechteck.

Hier folgt B aus  $A(A \Rightarrow B)$ , da jedes Quadrat vier rechte Winkel hat, also auch ein Rechteck ist, aber A folgt nicht aus  $B(A \notin B)$ , da in einem Rechteck nicht alle vier Seiten gleich lang sein müssen. Da  $A \Rightarrow B$  und  $A \not\Leftarrow B$ gilt, sagt man *A* ist hinreichend, aber nicht notwendig für *B*.

(2) Die Aussage, C: ein Viereck ist ein Parallelogramm, ist notwendig, aber nicht hinreichend für die Aussage  $B$ : ein Viereck ist ein Rechteck.

Hier folgt C aus B ( $B \Rightarrow C$ ), da jedes Rechteck jeweils zwei gegenüberliegende Seite hat, die parallel verlaufen, also auch ein Parallelogramm ist, aber aus C folgt nicht  $B(B \notin C)$ , da ein Parallelogramm keine rechten Winkel haben muss. Da  $B \Rightarrow C$  und  $B \notin C$  gilt, sagt man *C* ist notwendig aber **nicht hinreichend fur ¨** *B*.

(3) Die Aussage, D: ein Parallelogramm hat rechte Winkel und die Aussage, B: ein Viereck ist ein Rechteck, sind äquivalent  $(B \Leftrightarrow D)$ .

Hier folgt B aus D, da ein Parallelogramm mit rechten Winkeln ein Rechteck ist und D folgt aus B, da jedes Rechteck auch ein Parallelogramm ist. Da sowohl  $B \Rightarrow D$  als auch  $B \Leftarrow D$  gilt, sagt man, die Aussagen *B* **und** *D* **sind**  $\ddot{a}$ **quivalent**  $(B \Leftrightarrow D)$ .

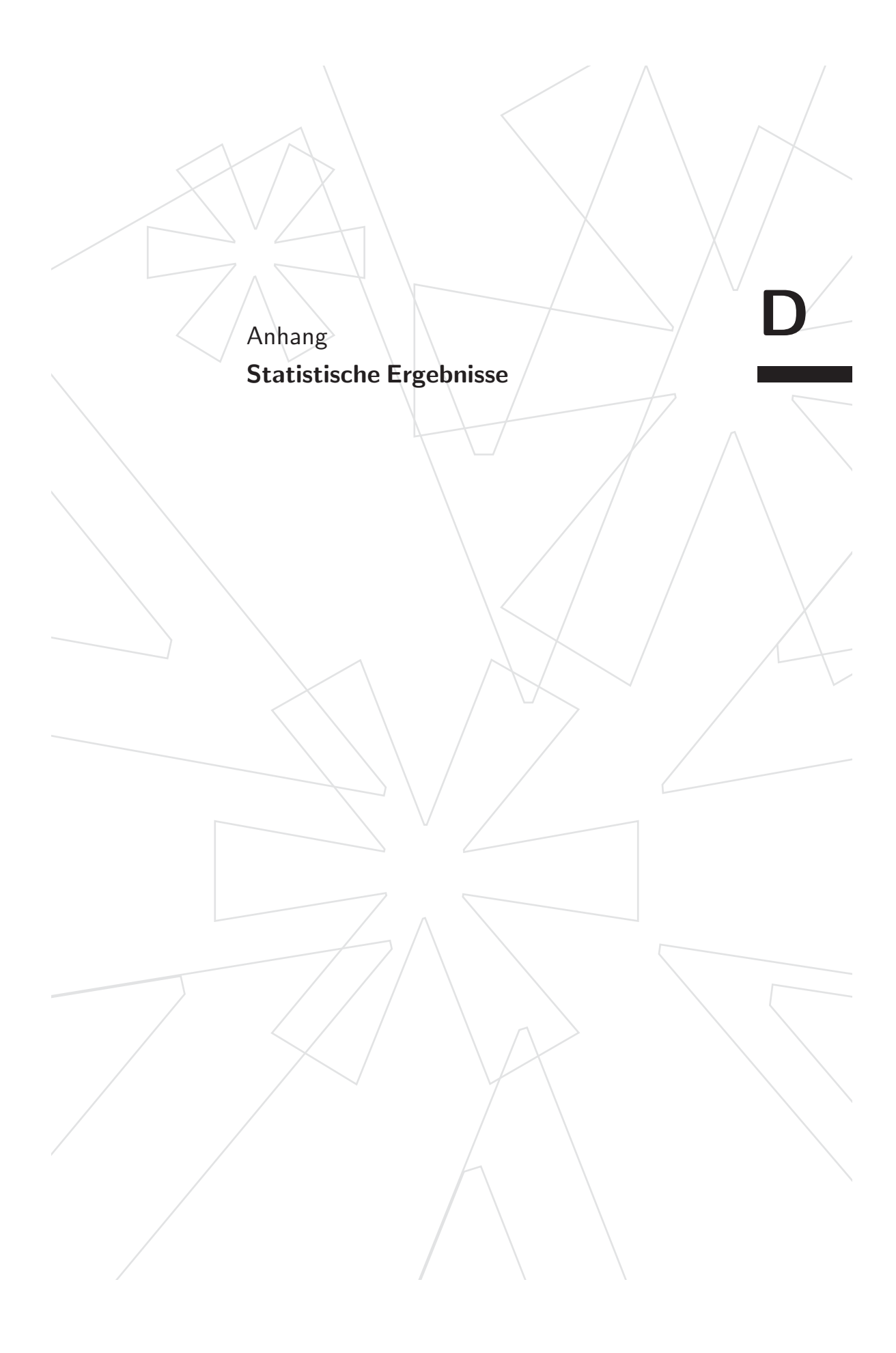

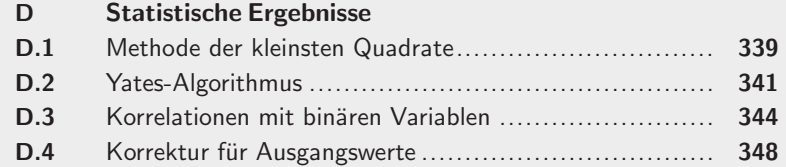

**D.5** Laplace-Verteilung ............................................... **352**

# **D**